#### **Corrigé du Premier problème page 1/4**

### **Partie A.**

$$
f(t) = e^{-t} \cdot \cos(t)
$$

**1.***Etudier, sur l'intervalle*  $\left[ \frac{\pi}{2}, \frac{5\pi}{2} \right]$ 1 L − 2  $\frac{3}{2}$ 2  $\left[\frac{\pi}{\pi}, \frac{3\pi}{2}\right]$ , les variations de la fonction f.  $D_f = \mathbf{R}$ , f est continue, dérivable d'après les théorèmes généraux ; f '(t) = - e<sup>-t</sup>(sin t + cos t)

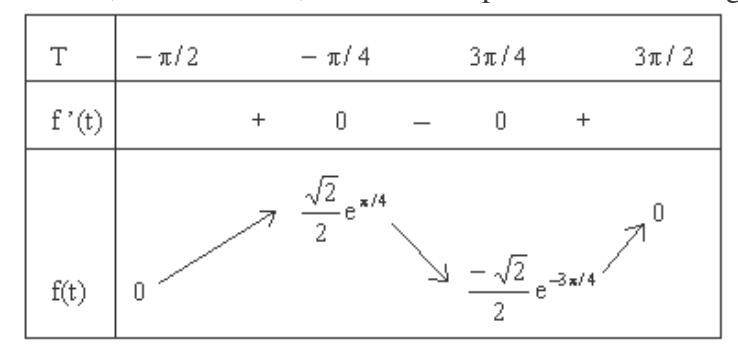

**2.** *Exprimer*  $f(t + 2k\pi)$  *en fonction de*  $f(t)$  *pour*  $k \in \mathbb{Z}$ , et  $t \in \left[\frac{\pi}{2}, \frac{5\pi}{2}\right]$ 1 L Г  $\in$  Z, et t $\in$ 2  $\frac{3}{2}$ 2  $k \in \mathbb{Z}$ , et t  $\in \left[ \frac{-\pi}{2}, \frac{3\pi}{2} \right]$ . *En déduire les variations de f sur*  $\left[ \frac{\pi}{2} + 2k\pi, \frac{5\pi}{2} + 2k\pi \right]$ 1  $\overline{\phantom{a}}$ Г  $\frac{\pi}{2}$  + 2k $\pi$ ,  $\frac{3\pi}{2}$  + 2k $\pi$ 2  $2k\pi, \frac{3}{2}$ 2 -

 $\frac{\pi}{\pi} = e^{-2k\pi}$  $f(t)$  $\frac{f(t+2k\pi)}{f(t)} = e^{-2k\pi}$ : les ordonnées sont multipliées par  $e^{-2k\pi} > 0$ , les variations sur  $\left[\frac{-\pi}{2} + 2k\pi, \frac{3\pi}{2} + 2k\pi\right]$ 1  $\overline{\mathsf{L}}$ Г  $\frac{\pi}{2}$  + 2k $\pi$ ,  $\frac{3\pi}{2}$  + 2k $\pi$ 2  $2k\pi, \frac{3}{2}$ 2 sont identiques à celles ci-dessus, mais les 2 extremums sont multipliés par  $e^{-2k\pi}$ 

**3.** Soient u et v les fonctions définies sur **R** par :  $u(t) = e^{-t}$  et  $v(t) = -e^{-t}$ ;  $(C_1)$  et  $(C_2)$  leurs courbes *représentatives dans un repère orthonormé* (O, i, j) *. Soit encore (C) la courbe représentative de f dans*  $[0,i,j]$ . Déterminer les points d'intersection de (C) et (C1) puis de (C) et (C2) ; que dire alors de la *limite de la fonction*  $f$  *en* −∞.

 $\pi + 2k\pi$ ;  $y = -e^{-\pi - 2k\pi}$  $\pi$ ;  $y = e^{-2k\pi}$  $(C) ∩ (C<sub>2</sub>) : cos(t) = -1 \Leftrightarrow t = π + 2kπ ; y = -e<sup>−π−</sup>$  $(C) \cap (C_1)$  : cos(t) = 1 ⇔ t = 2k $\pi$ ; y = e<sup>-</sup> Posons  $u_k = -2k\pi$  et  $v_k = -\pi - 2k\pi$ ;  $\lim_{k \to \infty} u_k = -\infty$  et  $\lim_{k \to \infty} v_k = -\infty$ ; si f admet une limite L en  $-\infty$  alors f(u<sub>k</sub>) et f(v<sub>k</sub>) admettent la même limite finie L or ces 2 limites sont  $\pm \infty$ donc f n'admet pas de limite en − ∞ *.*

**4.** Comparer les tangentes à  $(C)$  et  $(C<sub>1</sub>)$  aux points d'intersection trouvés à la question précédente ; faire *de même pour (C) et (C2).*  $(C) \bigcap (C_2) : t_{k} = \pi + 2k\pi ; y_{k} = -e^{-\pi - 2k\pi}$ ; sur  $(C) y'_{k} = e^{-\pi - 2k\pi}$ , de même sur  $(C_2)$  $(C) \bigcap (C_1) : t_k = 2k\pi ; y_k = e^{-2k\pi} ; \text{sur } (C) y'_k = -e^{-2k\pi}$ , de même sur  $(C_1)$  $\mu$   $\sim$   $\pi$ –2k k 2k  $2^y \cdot \mathfrak{t}_k - \mathfrak{t} \cdot \mathfrak{t}$  $\frac{1}{2}$   $2k$ k 2k  $1$ ,  $\mathbf{t}_k$  -  $2\mathbf{K}\mathbf{K}$ ,  $\mathbf{y}_k$  $\bigcap_{k=0}^{\infty}$  :  $t_{k} = \pi + 2k\pi$ ;  $y_{k} = -e^{-\pi - 2k\pi}$ ; sur (C)  $y'_{k} = e^{-\pi - 2k\pi}$  $\bigcap_{k=1}^{\infty}$  :  $t_{k} = 2k\pi$ ;  $y_{k} = e^{-2k\pi}$ ; sur (C)  $y'_{k} = -e^{-2k\pi}$ donc dans les 2 cas les tangentes sont identiques. ( les équations des tangentes ne sont pas demandées)

5.*Etudier la limite de*  $f$  *en*  $+\infty$ .  $\lim_{t \to \infty} u(t) = \lim_{t \to \infty} v(t) = 0$   $\Rightarrow \lim_{t \to \infty} f(t) = 0$  $u(t) \le f(t) \le v(t)$ J I ł Ì  $\lim_{t \to \infty} u(t) = \lim_{t \to \infty} v(t) = 0 \int_{t \to \infty}^{t} u(t) dt$ d'après le théorème « des gendarmes »

6.*Utiliser* ce qui précède pour représenter graphiquement  $(C)$ ,  $(C_1)$  et  $(C_2)$  sur  $\left\lfloor \frac{n}{2}, \frac{5n}{2} \right\rfloor$ 1 L Г 2  $\frac{3}{2}$ 2  $\left[\frac{-\pi}{2}, \frac{3\pi}{2}\right]$ . On pourra

Page 2/4  $-\pi$   $\pi$   $-\pi$  $\pi$  -3 $\pi$ 3  $-\pi$  $4 \approx 0.46$  e<sup>4</sup> 4  $e^4 \approx 0.46$   $e^4 \approx 2.19$   $e^4 \approx 0.09$   $e^{-\pi} \approx 0.04$  $\approx 0,46$  e<sup>4</sup>  $\approx 2,19$  e<sup>4</sup>  $\approx 0,09$  e<sup>- $\pi$ </sup>  $\approx$ *utiliser les valeurs numériques suivantes:* -  $\pi$  -3 $\pi$ -3  $2 \approx 0.21$  e<sup>2</sup> 2  $e^2 \approx 0.21$   $e^2 \approx 4.81$   $e^2 \approx 0.01$   $\sqrt{2} \approx 1.41$  $\approx 0.21$  e<sup>2</sup>  $\approx 4.81$  e<sup>2</sup>  $\approx 0.01$   $\sqrt{2} \approx$ U ٩ t

Il faut être vigilent sur l'extremum en  $-\pi/4$ , les intersections avec Ox en  $\pm \pi/2$ , l'intersection de © et  $(C_1)$  en 0; le reste ne peut guère être distinct.

**7.***Pour tout entier naturel k on pose* :  $a_k = \int_{-\pi}^{\pi} \frac{1}{2} e^{i(k+\pi)} dx$  $-\frac{\pi}{4}$  $=\int_{-\pi}^{\pi}$ <sup>+(k+1) $\pi$ </sup>e<sup>-</sup> π π  $\frac{n}{2}$  + (k+1)  $\frac{x}{2}+k$ t  $a_k = \int_{-\pi}^{2} e^{-t} \cdot cos(t) dt$  *Calculer cette intégrale (on pourra utiliser deux intégrations par parties).* on pose  $u = e^{-t}$  et  $dv = cos(t) dt$  .....  $a_k = [e^{-t} . sin(t)] \frac{d}{dt} \frac{d}{dt} + \int_{t}^{\infty} \frac{d}{dt} \frac{d}{dt} dt$ −÷+  $-\frac{\pi}{2}$  +  $(k+1)\pi$   $\int_{0}^{+\infty}$  +  $(k+1)\pi$   $\int_{0}^{+\infty}$  -−÷+  $= e^{-t}$  et dv = cos(t).dt .....  $a_k = \left[ e^{-t} \cdot \sin(t) \right]_{\pi}^{\frac{\pi}{2} + (k+1)\pi} + \int_{\frac{\pi}{2}}^{-\frac{\pi}{2} + (k+1)\pi}$ π π  $\frac{\pi}{2}$ +(k+1) $\pi$ π π  $\frac{1}{2}$ +(k+1)  $\frac{1}{2}$ +k  $\frac{\pi}{2}^{+(k+1)\pi}$   $\int_{0}^{-\frac{\pi}{2}+(k+1)\pi} e^{-t}$  $\frac{1}{2}$ +k t k  $u = e^{-t}$  et dv = cos(t).dt .....  $a_k = [e^{-t} \cdot \sin(t)] \frac{2}{\pi} e^{-t} + \int_{-\pi}^{\pi} e^{-t} \cdot \sin(t) dt$ ; on pose  $u = e^{-t}$  et  $dv = sin(t)$ .dt .....  $a_k = \left[ e^{-t} \cdot sin(t) \right] \frac{1}{\lambda} \frac{1}{\lambda} + \left[ -e^{-t} \cdot cos(t) \right] \frac{1}{\lambda} \frac{1}{\lambda} \left( k + 1 \right) \frac{1}{\lambda} - a_k$  $\frac{x}{2}+k$  $\frac{1}{2}$ <sup>+(k+1) $\pi$ </sup> +  $\left[$  +  $\right]$  $\frac{1}{2}$ +k t k  $u = e^{-t}$  et dv = sin(t).dt .....  $a_k = \left[e^{-t} \cdot \sin(t)\right]_x^{\frac{1}{2} + (k+1)\pi} + \left[-e^{-t} \cdot \cos(t)\right]_x^{\frac{1}{2} + (k+1)\pi} - a$ −÷+  $-\frac{n}{2}$ <sup>+(k+1) $\pi$ </sup>,  $\int_{0}^{1}$ −÷+  $-\frac{1}{2}$  ot dy  $-\sin(t)$  dt  $0 = \left[ e^{-t} \sin(t) \right]^{-\frac{\pi}{2} + (k+l)\pi}$   $\left[ e^{-t} \cos(t) \right]^{-\frac{\pi}{2} + (k+l)\pi}$ π π  $\frac{\pi}{2}$ +(k+1) $\pi$ π π le 2<sup>nd</sup> crochet est nul et donc 2 a<sub>k</sub> =  $[e^{-t} \cdot \sin(t)]^{\frac{\pi}{2} + (k+1)\pi}$  $\frac{\pi}{2} + k\pi$  $\frac{1}{2}$ +(k+1)  $\frac{\pi}{2}$ +k  $2 a_{k} = \left[ e^{-t} \cdot \sin(t) \right]_{\pi}^{\frac{\pi}{2} + (k + 1)}$ −÷+  $=$  $|e^{-}$ cette expression dépend de la parité de k : si k est pair :  $a_k = \frac{1}{2} |e^{2 \tan x} + e^{2 \tan x}|$  $\rfloor$ 1 L L Г  $\kappa = \frac{1}{2} \left| e^{\frac{\pi}{2} - (k+1)\pi} + e^{\frac{\pi}{2} - k\pi} \right|$ 2  $a_k = \frac{1}{2} \left[ e^{\frac{\pi}{2} - (k+1)\pi} + e^{\frac{\pi}{2} - k\pi} \right]$  et si k est impair :  $a_k = \frac{-1}{2} \left[ e^{\frac{\pi}{2} - (k+1)\pi} + e^{\frac{\pi}{2} - k\pi} \right]$  $\rfloor$ 1 L L Г  $\kappa = \frac{-1}{2} \left[ e^{\frac{\pi}{2} - (k+1)\pi} + e^{\frac{\pi}{2} - k\pi} \right]$ 2  $a_k = \frac{-1}{2}$ En résumé :  $a_k = \frac{(-1)^k}{2} \left| e^{\frac{-\pi}{2} - k\pi} + e^{\frac{\pi}{2} - k\pi} \right| = \frac{e^{2} + e^{2}}{2} \left( -e^{-\pi} \right)^{k}$ k  $k = \frac{(-1)}{2}$  e<sup>2</sup> + e<sup>2</sup> =  $\frac{(-1)}{2}$  e<sup>2</sup> 2  $e^{\frac{-\pi}{2} - k\pi} + e^{\frac{\pi}{2} - k\pi} = \frac{e^{2} + e}{2}$ 2  $a_k = \frac{(-1)^k}{2} \left[ e^{\frac{-\pi}{2} - k\pi} + e^{\frac{\pi}{2} - k\pi} \right] = \frac{e^{2} + e^{2}}{2} \left( -e^{-\pi} \right)$ π π  $\frac{\pi}{\pi}$ -k $\pi$   $\frac{\pi}{\pi}$ -k $\pi$ − −  $\frac{-\pi}{\pi}$ -k $\pi$   $\frac{\pi}{\pi}$ - $=\frac{e^{2}+e^{2}}{2}$   $\left(-\frac{e^{2}+e^{2}}{2}+e^{2}\right)$  $\rfloor$ 1 L L Г  $=\frac{(-1)^k}{2}\, e^{\frac{-\pi}{2} - k\pi} +$ 

**Page 3/4**

**8.** Montrer que  $(a_n)_{n\in\mathbb{N}}$  est une suite géométrique dont on déterminera la raison et le premier terme.

D'après la question précédente  $(a_k)$  est une suite géométrique, 2  $a_0 = \frac{e^2 + e^2}{2}$ 0 π π  $=\frac{e^{2}+e^{2}}{2}$ − et  $q = (-e^{-\pi})$ 

**9.** *On pose:*  $\forall k \in \mathbb{N}$ ,  $b_k = |a_k|$ ; *calculer*  $s_n = \sum_{k=1}^{n} a_k$ = = n  $k = 0$  $s_n = \sum b_k$  *en fonction de n, puis étudier la limite de*  $(s_n)$ *quand n tend vers* + ∞ *. Interpréter géométriquement ce résultat.*

 $\frac{2 + e^2}{2}$   $(e^{-\pi})^k$  $k = \frac{6}{2}$  (e 2  $b_k = \frac{e^2 + e^2}{2} \cdot (e^{-\pi})$ π π − −  $=\frac{e^{2}+e^{2}}{2}(e^{-\pi})^k$  est une suite géométrique, 2  $b_0 = a_0 = \frac{e^2 + e^2}{2}$  $_0$  –  $\alpha_0$ π π  $= a_0 = \frac{e^2 + e^2}{2}$ −  $et q = e^{-\pi}$ π π  $\pi$  π −  $-(n+$ − −  $=\frac{e^{2}+e^{2}}{2} \cdot \frac{1 1 - e$  $\frac{1-e}{1}$ 2  $s_n = \frac{e^2 + e}{2}$ 2 +  $e^{2}$  1 -  $e^{-(n+1)}$  $n_{\rm n} = \frac{c}{2}$ .  $\frac{1}{1}$ .  $\frac{1}{1}$  comme somme de termes consécutifs d'une suite géométrique.

Comme 2 e .  $e^{\pi}$  – 1  $e^{\pi} + 1$  $1 - e$  $\frac{1}{1}$ 2  $0 \le e^{-\pi} < 1 \Rightarrow \lim e^{-(n+1)\pi} = 0 \Rightarrow \lim s_n = \frac{e^2 + e}{2}$  $\sqrt{2}$  +  $\sqrt{2}$  1  $\sqrt{2}$  + 1  $\sqrt{2}$  $n \rightarrow \infty$  $(n+1)$ n π π π π π π  $\pi \rightarrow 1 \rightarrow 1$  im  $e^{-(n+1)\pi}$ −  $=\frac{e^{\pi}+e^{\pi}}{2\pi}$ −  $\leq e^{-\pi} < 1 \Rightarrow \lim_{n \to \infty} e^{-(n+1)\pi} = 0 \Rightarrow \lim_{n \to \infty} s_n = \frac{e^{2} + e^{2}}{2} \cdot \frac{1}{1 - e^{-2}}$ − →∞  $-(n+$ →∞ − (la dernière expression n'est pas exigée)

Ce nombre représente la somme des aires des parties limitées par la courbe et l'axe Ox.

### **Partie B.**

$$
t \in [0, +\infty[
$$

$$
\begin{cases} x = e^{-t} \cos(t) \\ y = e^{-t} \sin(t) \end{cases}
$$

**10.** *Déterminer les vecteurs vitesse*  $\overrightarrow{V(t)}$  *et accélération*  $\overrightarrow{A(t)}$  *à la date t.*  $[-\sin(t) - \cos(t)]$  $[y'(t) = e^{-t}[-\sin(t) + \cos(t)]$ I ł ſ  $= e^{-t}$   $-\sin(t)$  +  $= e^{-t}$   $-\sin(t) -$ −  $\rightarrow$   $\left(x'(t) = e^{-t}\right)$  $y'(t) = e^{-t} \left[ -\sin(t) + \cos(t) \right]$  $x'(t) = e^{-t}$   $-\sin(t) - \cos(t)$  $V(t): \left\{ \begin{array}{l} 1 & (1) \\ \frac{1}{2} & (1) \\ 1 & (1) \end{array} \right. = e^{-t}$ t l I ł ſ = − = −  $\rightarrow$   $\left(x''(t) = 2e^{-t}\right)$  $y''(t) = -2e^{-t} \cdot \cos(t)$  $x''(t) = 2e^{-t} \cdot \sin(t)$ A(t): $\left\{ \frac{v''(t)}{v''(t)} - 2e^{-t} \right\}$ t

**11.** *Experiment* 
$$
\left\| \overrightarrow{OM(t)} \right\|
$$
 *en fonction de t.*  
 $\left\| \overrightarrow{OM(t)} \right\| = e^{-t}$ 

**12.** *Démontrer que l'angle*  $\varphi = \operatorname{OM}, \check{V}$ J ) I J ſ  $\phi = \left(\overrightarrow{OM}, \overrightarrow{V}\right)$ que fait le vecteur  $\overrightarrow{OM(t)}$  avec le vecteur vitesse  $\overrightarrow{V(t)}$  à la date *t est constant et en donner une mesure.*

$$
\sin \varphi = \frac{\det(\overrightarrow{OM}, \overrightarrow{V})}{\left\|\overrightarrow{OM}\right\| \left\|\overrightarrow{V}\right\|} = \dots = \frac{\sqrt{2}}{2} \qquad \text{et} \qquad \cos \varphi = \frac{\overrightarrow{OM} \cdot \overrightarrow{V}}{\left\|\overrightarrow{OM}\right\| \left\|\overrightarrow{V}\right\|} = \dots = \frac{-\sqrt{2}}{2}
$$

et donc  $\varphi =$ 4

**13.** *Donner une équation polaire de la courbe puis la représenter pour*  $t \in [0, 2\pi]$ . *(On ne demande pas d'étude supplémentaire)*

Equation polaire :  $\rho = e^{-t}$ 

On demande juste un tracé point par point, au vu des résultats ci-dessus.

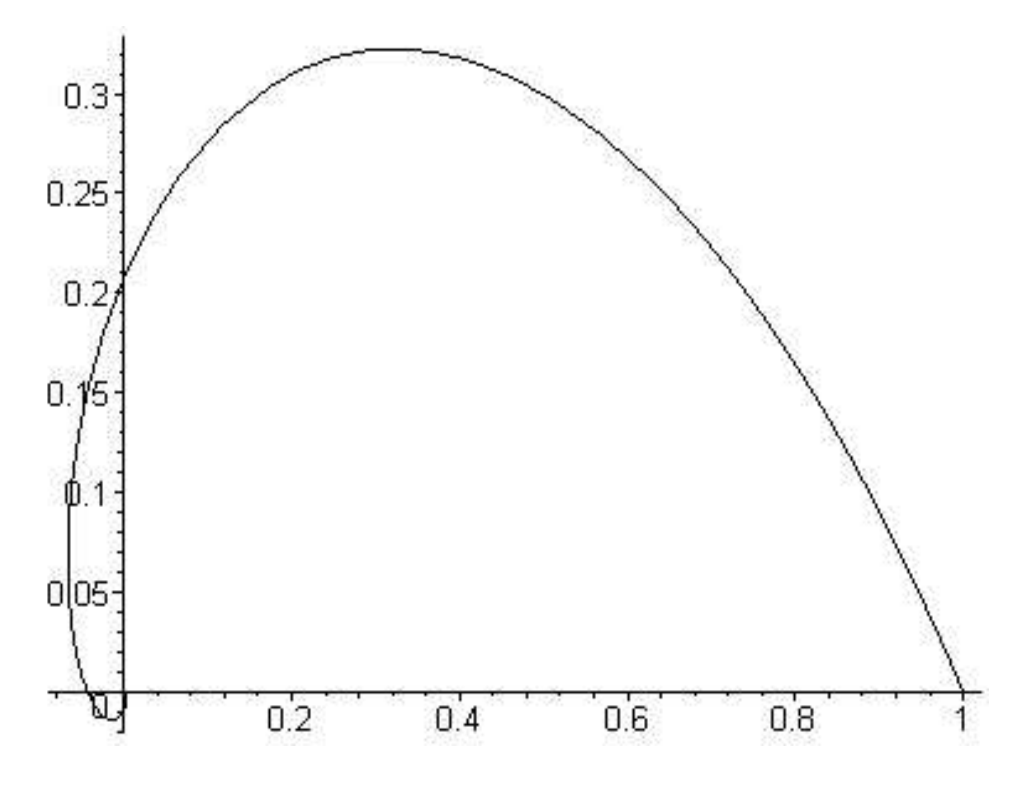

#### **Partie C.**

Soit  $E = \mathbb{R}^2$ , muni de sa base canonique. Pour tout réel t, on appelle  $F_t$  l'endomorphisme de E dont la *matrice dans la base canonique est* :  $M_t = \begin{bmatrix} e^{-t} \cos(t) & -e^{-t} \cos(t) \end{bmatrix}$ J )  $\overline{\phantom{a}}$ ∖  $\int e^{-t} \cos(t)$  –  $-t$   $\sin(t)$   $\sim$ −  $e^{-t}$  sin(t)  $e^{-t}$  cos(t)  $e^{-t} \cos(t) - e^{-t} \sin(t)$  $t \sin(t)$   $e^{-t}$  $e^{-t}$   $\cos(t)$   $e^{-t}$ 

**14.** *Déterminer la nature de*  $F_{\pi}$ .

$$
M_{\pi} = \begin{pmatrix} -e^{-\pi} & 0\\ 0 & -e^{-\pi} \end{pmatrix} \Rightarrow F_{\pi} \text{ est l'homothétie de rapport } \begin{pmatrix} -e^{-\pi} \end{pmatrix}
$$

**15.** Montrer que  $F_t$  est la composée de deux endomorphismes simples de E, dont on donnera les éléments *caractéristiques. (On peut utiliser soit le cours d'algèbre linéaire, soit les complexes)*

$$
M_{t} = e^{-t} \begin{pmatrix} \cos(t) & -\sin(t) \\ \sin(t) & \cos(t) \end{pmatrix} = \begin{pmatrix} e^{-t} & 0 \\ 0 & e^{-t} \end{pmatrix} \times \begin{pmatrix} \cos(t) & -\sin(t) \\ \sin(t) & \cos(t) \end{pmatrix}
$$

et  $F_t$  apparaît donc comme produit d'une homothétie de rapport e<sup>-t</sup> et d'une rotation d'angle t. Avec les complexes :  $z' = x' + iy'$  $t$ <sup>t</sup> [( x.cos(t) - y.sin(t) ) + i.( x.sin(t) + y.cos(t))]  $= e^{-t} [x(\cos(t) + i \cdot \sin(t)) + y(\sin(t)) + i \cdot \cos(t))]$  $= e^{-t} [x(\cos(t) + i \cdot \sin(t)) + i \cdot y(\cos(t) + i \cdot \sin(t))]$  $= e^{-t} [\cos(t) + i \cdot \sin(t)] (x + i \cdot y)$ 

même conclusion.

**16.** Soit  $F = \{F_t, t \in \mathbb{R}^|\}$  : ensemble des endomorphismes  $F_t$ , quand t décrit **R**. Montrer que la composition des applications, notée o, est interne sur  $F$ , puis montrer que  $(F, o)$  est un groupe *isomorphe au groupe*  $(R, +)$ .

 $M_t \times M_u = M_{t+u} \implies F_t \circ F_u = F_{t+u}$  et donc la loi o est interne ; on vérifie facilement que la loi o est associative, que Id =  $F_0$  est l'élément neutre, et que  $(F_t)^{-1} = F_{-t}$ . (Bien sûr la démonstration par transport de structure sera acceptée)

$$
M: \mathbf{R} \longrightarrow F
$$

 $t \longrightarrow F_t$  est un morphisme (voir ci-dessus), c'est aussi une bijection : surjective par construction, et injective car :  $M_t = M_u \Rightarrow F_t = F_u \Rightarrow \{$ <br> $\Rightarrow e^{-t}(\cos t + i \sin t) = e^{-u}(\cos u + i \sin u)$  $e^{-t}$  sin t =  $e^{-u}$  sin u  $e^{-t} \cos t = e^{-u} \cos u$  $M_t = M_u \Rightarrow F_t = F_u \Rightarrow \begin{cases} 0 & \cos t = 0 \\ 0 & \sin t \end{cases} \Rightarrow e^{-t} (\cos t + i \sin t) = e^{-u}$  $t_{\text{c}}$  in  $t = e^{-u}$  $t_{\text{const}} = e^{-u}$  $_{t} = M_{u} \Rightarrow F_{t} = F_{u} \Rightarrow \begin{cases} 0 & \cos \theta = 0 \\ -1 & \sin \theta = 0 \end{cases} \Rightarrow e^{-t}(\cos t + i \sin t) = e^{-u}(\cos u + i \sin t)$ l I ∤ ſ =  $= M_u \Rightarrow F_t = F_u \Rightarrow \begin{cases} e^{-t} \cos t = e^{-u} \cos u \\ e^{-t} \sin t = e^{-u} \sin u \end{cases} \Rightarrow e^{-t} (\cos t + i \sin t) = e^{-t}$  $-$ <sup>t</sup>  $\cos t = \cos t$ 

et les 2 complexes ont donc même module et même argument : t = u

## **Corrigé du deuxième problème**

*M*<sub>2</sub> : ensemble des matrices carrées d'ordre 2 à coefficients réels ;  $\theta = \begin{bmatrix} 0 & 0 \\ 0 & 0 \end{bmatrix}$ -)  $\overline{\phantom{a}}$ l ſ = 0 0 0 0  $\theta = \begin{bmatrix} 0 & 0 \\ 0 & 0 \end{bmatrix}$  *la matrice nulle, et*  $I = \begin{bmatrix} 1 & 0 \\ 0 & 1 \end{bmatrix}$ -)  $\overline{\phantom{a}}$ ∖ ſ = 0 1 1 0 I

la matrice unité .On rappelle que  $(M_2, +, .)$  est un espace vectoriel réel et que  $(M_2, +, \times)$  est un anneau.

# **Partie A.**

A est une matrice fixée de  $M_2$  , différente de I et  $\Theta$  , on considère l'application f de  $M_2$  vers lui-même définie  $par: f: M \mapsto f(M) = M \times A - A \times M$ 

**1.***Quelle est la dimension de M<sup>2</sup> ? (On ne demande pas de justifier cette réponse)* **dim**  $M_2 = 4$ 

**2.***Montrer que f est un endomorphisme de l'espace vectoriel M2* Pour toutes matrices M et N de *M<sup>2</sup>* et tout réel k :  $f(kM+N)=(kM+N)\times A - Ax$   $kM+N=...=k.f(M)+f(N)$ d'autre part f(M)∈ *M<sup>2</sup>*

**3.** Soit  $K = \{ M \in M_2 | A \times M = M \times A \}$ . Montrer que K est un sous-espace vectoriel de  $(M_2, +, \ldots)$ . K est le noyau de f, donc est un sous-espace vectoriel.

**4.***Montrer que I et A appartiennent à Ker f.*  $f(I) = \theta \implies I \in \text{Ker } f$  ;  $f(A) = \theta \implies A \in \text{Ker } f$ 

**5.** *Montrer que Ker f est stable pour la multiplication des matrices, c'est à dire* A ∈ Ker f et B ∈ Ker f A × B ∈ Ker f *(La démonstration sera détaillée)*  $f(M \times N) = (M \times N) \times A - A \times (M \times N) = (M \times N) \times A - (A \times M) \times N$  : associativité de  $\times$  $= (M \times N) \times A - (M \times A) \times N$  : car M $\in$  Ker f  $= (M \times N) \times A - M \times (A \times N)$  : associativité de  $\times$  $=(M\times N)\times A - M\times(N\times A)$ : car N  $\in$  Ker f  $= (M \times N) \times A - (M \times N) \times A$  : associativité de  $\times$  $= \theta$  donc  $M \times N \in$  Ker f

**6.***Montrer que (Ker f , + ,* × *) est un anneau.*

Ker f est un sous-espace vectoriel donc un sous-groupe additif : on a aussi démontré que Ker f est stable pour la multiplication, et que  $I \in \text{Ker } f$ , donc Ker f est un sous-anneau de  $M_2$ 

## **Partie B.**

*On pose maintenant*  $A = \begin{bmatrix} 0 & 1 \\ 0 & 1 \end{bmatrix}$ -)  $\overline{\phantom{a}}$ ∖ ſ = 0 1 0 1  $A = \begin{bmatrix} 0 & 1 \\ 0 & 1 \end{bmatrix}$  et  $M = \begin{bmatrix} a & c \\ b & d \end{bmatrix}$ -) I l ſ = b d  $M = \begin{pmatrix} a & c \\ 1 & 1 \end{pmatrix}$  *une matrice quelconque de*  $M_2$ . **7.***Calculer f(M).* après calcul  $f(M) = \begin{bmatrix} 0 & a+c & a \\ b & b \end{bmatrix}$ -Í  $\overline{\phantom{a}}$ ∖ ſ −  $-b$  a + c – b b b  $a + c - d$ 

**8.a)** *Montrer que Ker f est le sous-espace vectoriel engendré par I et A.*

 $a.I + c.A \Leftrightarrow M \in Vect(I, A)$ 0  $a + c$ a c M  $a + c - d = 0 \Leftrightarrow d = a + c$  $b = 0$  $M \in \text{Ker}(f) \Leftrightarrow \begin{cases} 0 &\to 0 \\ 0 &\to d = 0 \Leftrightarrow d = 0 \Leftrightarrow d = 0 \Leftrightarrow 0 \Leftrightarrow 0 \Lef$ - )  $\mathsf{I}$ l ſ +  $\Leftrightarrow M =$ t ∤  $\begin{cases} b = 0 \\ a + c - d = 0 \Leftrightarrow d = a + d \end{cases}$ =  $\in \text{Ker}(f) \Leftrightarrow$ donc Ker  $f = Vect (I, A)$ 

8.b)Trouver une base de Ker f et préciser la dimension de Ker f ainsi que le rang de f. (I,A) est donc générateur de Ker f, reste à montrer que (I,A) forme un système libre :

$$
x.I + y.A = \theta \Longrightarrow \begin{pmatrix} x & y \\ 0 & x + y \end{pmatrix} = \begin{pmatrix} 0 & 0 \\ 0 & 0 \end{pmatrix} \Longrightarrow x = y = 0
$$

donc (I,A) est une base de Ker f, dim (Ker f)=2 et dim(Im f)=rang f = 4-2 = 2 (théorème du rang)

**9.** *Déterminer*  $A^n$  *pour tout*  $n \in N^*$ . On calcule  $A^2 = \overline{A}$  et par une récurrence évidente  $A^n = A$ 

**10.** *Soit*  $N = x, I + y, A$  *un élément de Ker*  $f$ *; <i>déterminer*  $N<sup>n</sup>$  *pour tout*  $n ∈ N<sup>*</sup>$ *.* I et A commutent de façon évidente, donc xI et yA aussi ; on peut donc utiliser le binôme de Newton.

$$
N^{n} = (xI + yA)^{n} = \sum_{i=0}^{n} {n \choose i} x^{i} y^{n-i} I^{i} A^{n-i} \text{ or } A^{n-i} = A \text{ si } n < I \text{ d'où } N^{n} = \left[ \sum_{i=0}^{n-1} {n \choose i} x^{i} y^{n-i} \right] A + {n \choose n} x^{n} . I
$$
  
enfin :  $N^{n} = x^{n} I + [(x + y)^{n} - x^{n}].A$ 

**11.***Résoudre dans Ker f l'équation* :  $N^2 = I$ .

$$
N^{2} = \begin{pmatrix} x^{2} & y^{2} + 2xy \\ 0 & (x^{2} + y)^{2} \end{pmatrix} = \theta \Leftrightarrow \begin{cases} x^{2} = 1 \\ y^{2} + 2xy = 0 \\ (x + y)^{2} = 1 \end{cases}
$$

de (1) on tire x=1 ou x=-1; de (2) on tire y =0 ou -2 si x=1 et y=0 ou 2 si x=-1; on vérifie les 4 couples dans  $(3)$ : les 4 solutions sont donc I,  $-I$ , I-2A et  $-I + 2A$ 

# **Partie C.**

*Le plan (P) est rapporté à un repère orthonormé direct*(O, i, j) - - *. On désigne par s l'application de (P) vers lui*même qui au point m de coordonnées  $(x, y)$  fait correspondre le point m' de coordonnées  $(x', y')$ , définies

$$
par: \begin{cases} x' = x - 2y \\ y' = -y \end{cases}
$$

**12.** *Calculer s o s , puis reconnaître s et préciser ses éléments caractéristiques.*

s o s = Id , éventuellement en observant que la matrice de s est I-2A est solution du 11°, sinon calcul simple. s est donc une symétrie, le point O est invariant de façon évidente.

On trouve comme invariant la droite  $y=0$ , c'est à dire Ox (1<sup>ère</sup> bissectrice)

On cherche les vecteurs transformés en leur opposés dans l'endomorphisme associé (il a la même expression), on trouve la droite  $y=x$ , c'est à dire la 1<sup>ère</sup> bissectrice.

s est donc la symétrie par rapport à Ox, de direction la 1<sup>ère</sup> bissectrice.

**13.** Soit A le projeté orthogonal de m sur Oy; trouver l'équation  $y = F(x)$  de l'ensemble des points m du

*plan vérifiant la relation :* Am.Om'= 4 → → *; Etudier la fonction trouvée, construire cet ensemble, avec ses asymptotes.*

$$
m\left(\begin{array}{c} x \\ y \end{array}\right); m'\left(\begin{array}{c} x - 2y \\ -y \end{array}\right); A\left(\begin{array}{c} 0 \\ y \end{array}\right); \overrightarrow{Am}\left(\begin{array}{c} x - 2y \\ 0 \end{array}\right); \overrightarrow{Am} \cdot \overrightarrow{Om'} = x(x - 2y) = x^2 - 2xy = 4 \implies y = \frac{x^2 - 4}{2x} = F(x)
$$
  
\n
$$
F(x) = \frac{1}{2}x - \frac{2}{x}; D_F = \mathbb{R}^* \text{ , F est continue, dérivable sur } \mathbb{R}^* \text{, impaire , sa courbe admet la droite d'équation}
$$
  
\n
$$
y = x/2 \text{ comme asymptote oblique.}
$$

$$
F'(x) = \frac{x^2 + 4}{2x}
$$

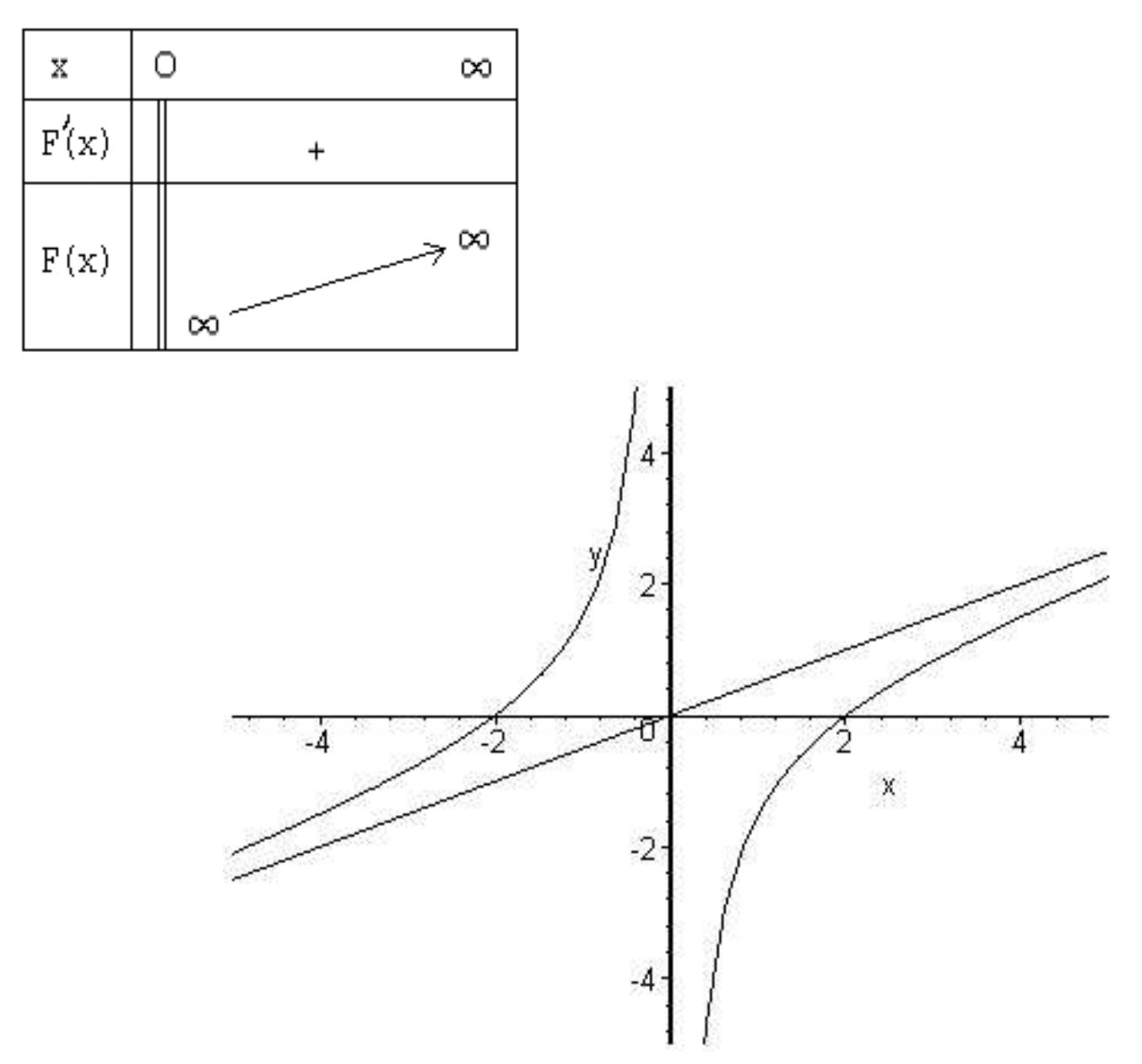

**14.**  $\Gamma$  le cercle de centre O et de rayon 1 du plan (P). Déterminer une équation de son image  $\Gamma$  '= s( $\Gamma$ ).  $x^2 + y^2 = 1$  est l'équation de  $\Gamma$ ; l {  $\begin{cases} x'=x \\ y'=- \end{cases}$  $=$   $x$  $y'=-y$  $x' = x - 2y$ ; inversons : l ∤  $\begin{cases} x = x \\ y = - \end{cases}$  $= x'$  $y = -y'$  $x = x' - 2y'$ car s est involutive. Alors l'équation de  $\Gamma$  ' est :  $(x'-2y')^2 + y'^2 = 0$ , en oubliant les 'prime' :  $x^2 + 5y^2 - 4xy = 0$ 

 $15.$ *Soit* $\left($ O, I, J $\right)$ - - *un nouveau repère orthonormé direct tel qu'une mesure de l'angle* (i,I) - - *soit le réel* α*. Ecrire les formules de passage de* (O, i, j)  $\vec{i}, \vec{j}$ ) à  $(0, \vec{i}, \vec{j})$ *r an nouveau reper ormonorme aireer les qu'une mesure de l'angle (1,1) son le rect*  $\alpha$ *.<br>nules de passage de*  $(0, \overline{i}, \overline{j})$  *à*  $(0, \overline{i}, \overline{j})$ *, c'est à dire exprimer les coordonnées*  $(x, y)$  *d'un point dans*(O, i, j) *en fonction des coordonnées (X , Y) de ce même point dans*(O, I,J) *.* C'est une question de cours : l ∤  $\begin{cases} x = \cos \alpha . X - \\ y = \sin \alpha . X + \end{cases}$  $=$  cos  $\alpha$ .X –  $y = \sin \alpha$ . $X + \cos \alpha$ .Y  $x = \cos \alpha$ . $X - \sin \alpha$ .Y  $\alpha$ .X + cos  $\alpha$  $\alpha$ . $X$  – sin  $\alpha$ 

**16.** *Trouver une équation de* 
$$
\Gamma
$$
 ' dans  $(0, \vec{1}, \vec{J})$  en fonction de cos 2 $\alpha$  et de sin 2 $\alpha$ .  
\n $(\cos \alpha.X - \sin \alpha.Y)^2 + 5(\sin \alpha.X + \cos \alpha.Y)^2 - 4(\cos \alpha.X - \sin \alpha.Y)(\sin \alpha.X + \cos \alpha.Y) = 1$   
\n $(\cos^2 \alpha + 5\sin^2 \alpha - 4\sin \alpha.\cos \alpha)X^2 + (\sin^2 \alpha + 5\cos^2 \alpha + 4\sin \alpha.\cos \alpha)Y^2 + (8\cos \alpha.\sin \alpha + 10\cos \alpha.\sin \alpha - 4\cos^2 \alpha + 4\sin^2 \alpha) = 1$   
\n $(1 + 4\sin^2 \alpha - 2\sin 2\alpha)X^2 + (1 + 4\cos^2 \alpha + 2\sin 2\alpha)Y^2 + (4\sin 2\alpha - 4\cos 2\alpha)XY = 1$   
\n $(3 - 2\cos 2\alpha - 2\sin 2\alpha)X^2 + (3 + 2\cos 2\alpha + 2\sin 2\alpha)Y^2 + 4(\sin 2\alpha - \cos 2\alpha)XY = 1$   
\n $(\sin^2 \alpha = \frac{1 - \cos 2\alpha}{2}; \cos^2 \alpha = \frac{1 + \cos 2\alpha}{2})$ 

**page 4 /4**

**17.***On suppose maintenant* 8  $\alpha = \frac{\pi}{\alpha}$ , *donner une équation de*  $\Gamma$  *' dans le repère*  $(0, \vec{1}, \vec{J})$ - - *; en déduire la nature de la conique* Γ *' et préciser ses paramètres a et b. Tracer* Γ *' dans le repère* (O, i, j)  $\vec{i}$ ,  $\vec{j}$ ). *On pourra utiliser* :  $3 + 2\sqrt{2} = (\sqrt{2} + 1)^2$  et  $3 - 2\sqrt{2} = (\sqrt{2} - 1)^2$ 2  $\cos 2\alpha = \sin 2\alpha = \frac{\sqrt{2}}{2}$ 8  $\alpha = \frac{\pi}{6}$   $\Rightarrow$   $\cos 2\alpha = \sin 2\alpha = \frac{\sqrt{2}}{2}$ ; l'équation devient :  $\left(3 - 2\sqrt{2}\right)X^2 + \left(3 + 2\sqrt{2}\right)Y^2 = 1$ soit encore :  $(\sqrt{2}+1)$   $(\sqrt{2}-1)$ 1  $2 - 1$ Y  $2 + 1$  $1 \Leftrightarrow \frac{X}{1}$  $2 + 1$ 1 Y  $2 - 1$ 1 X 2 2 2 2 2 2 2 2 = − + +  $= 1 \Leftrightarrow$  $\overline{\phantom{a}}$ - $\left(\frac{1}{\sqrt{2}}\right)$ l ſ + +  $\overline{\phantom{a}}$ - $\left(\frac{1}{\sqrt{1-\frac{1}{\sqrt{1-\frac$ l ſ −

on trouve donc :  $a = \sqrt{2} + 1$  et  $b = \sqrt{2} - 1$ .

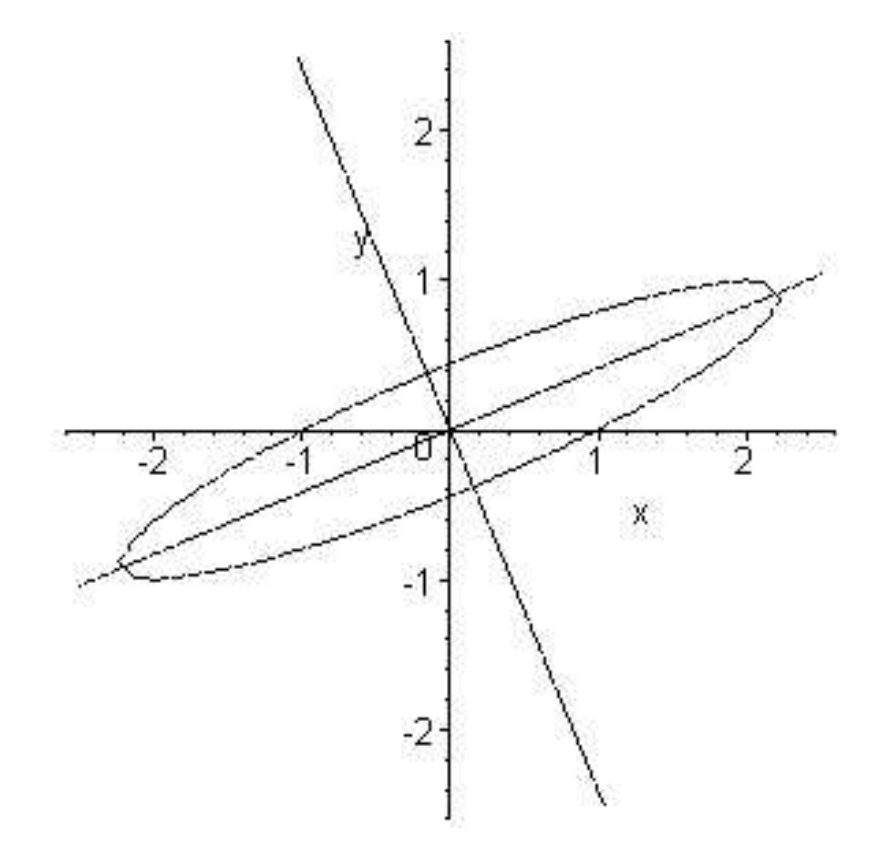